# THE LECTURE 9

#### **TRANSACTIONS**

#### TRANSACTIONS

- **Major component of database systems**
- **Critical for most applications; arguably more so than SQL**
- **Turing awards to database researchers:** 
	- Charles Bachman 1973
	- **Edgar Codd 1981 for inventing relational dbs**
	- **I** Jim Gray 1998 for inventing transactions

# WHY DO WE NEED TRANSACTIONS

- **Concurrency control**
- **Recovery**

# CONCURRENCY CONTROL

- **Dirty read** 
	- $\blacksquare$  T reads data written by T' while T' is running
	- **Then T' aborts**
- **Lost update** 
	- $\blacksquare$  Two tasks  $\mathsf T$  and  $\mathsf T'$  both modify the same data
	- $\blacksquare$  T and T' both commit
	- Final state shows effects of only  $T$ , but not of  $T'$
- **Inconsistent read** 
	- One task T sees some but not all changes made by T'

#### DIRTY READS

Client 1: /\* transfer  $$100$  from account 1 to account 2 \*/

```
UPDATE Accounts
SET balance = balance + 100
WHERE accountNo = '11111'
```
 $X = SELECT$  balance **FROM Accounts** WHERE accountNo = '2222'

```
If X < 100 /* abort .... */
 then UPDATE Accounts
       SET balance = balance - 100
       WHERE accountNo = '11111'
```

```
Else UPDATE Accounts
     SET balance = balance - 100
     WHERE accountNo = '2222'
```
#### Client 2:

```
/* withdraw $100 from account 1 */
```

```
X = SELECT balance
    FROM Accounts
   WHERE accountNo = '1111'
If X > 100then UPDATE Accounts
       SET balance = balance - 100
```
WHERE accountNo = '11111'

. . . . . Dispense cash . . . .Cli

# LOST UPDATES

Client 1: UPDATE Product SET Price = Price – 1.99 WHERE pname = 'Gizmo' Client 2: UPDATE Product SET Price = Price\*0.5 WHERE pname='Gizmo'

Two managers attempt to do a discount. Will it work ?

# INCONSISTENT READ

Client 1:

UPDATE Products SET quantity = quantity  $+ 5$ WHERE product = 'gizmo'

UPDATE Products SET quantity  $=$  quantity - 5 WHERE product = 'gadget' Client 2:

SELECT sum(quantity) FROM Product

What's wrong ?

### PROTECTION AGAINST CRASHES

Client 1:

UPDATE Products SET quantity = quantity  $+ 5$ WHERE product = 'gizmo'

UPDATE Products SET quantity  $=$  quantity - 5 WHERE product = 'gadget'

What's wrong ?

Crash !

# **DEFINITION**

- **A transaction** = one or more operations, which reflects a single real-world transition
	- In the real world, this happened completely or not at all
- **Examples** 
	- **The Transfer money between accounts**
	- **Purchase a group of products**
	- **Register for a class (either waitlist or allocated)**
- **If grouped in transactions, all problems in previous slides disappear**

# TRANSACTIONS IN SQL

- In "ad-hoc" SQL:
	- $\blacksquare$  Default: each statement  $\equiv$  one transaction
- **In a program:**

START TRANSACTION

[SQL statements]

COMMIT or ROLLBACK (=ABORT)

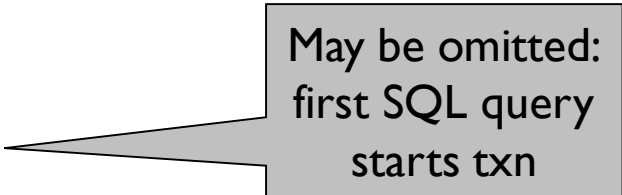

## REVISED CODE

Client 1: START TRANSACTION UPDATE Product SET Price = Price – 1.99 WHERE pname = 'Gizmo' COMMIT

Client 2: START TRANSACTION UPDATE Product  $SET$  Price = Price $*0.5$ WHERE pname='Gizmo' COMMIT

# TRANSACTION PROPERTIES ACID

- **Atomic** 
	- **State shows either all the effects of txn, or none of them**
- Consistent
	- **Timeshipm** Txn moves from a state where integrity holds, to another where integrity holds
- **I**solated
	- **Effect of txns is the same as txns running one after another (ie looks like batch** mode)
- **Durable** 
	- Once a txn has committed, its effects remain in the database

# ACID: ATOMICITY

- **Two possible outcomes for a transaction** 
	- **In the changes are made I**
	- **In It aborts: no changes are made**
- **That is, transaction's activities are all or nothing**

# ACID: CONSISTENCY

- $\blacksquare$  The state of the tables is restricted by integrity constraints
	- **Account number is unique**
	- Stock amount can't be negative
	- Sum of *debits* and of *credits* is 0
- Constraints may be explicit or implicit
- How consistency is achieved:
	- Programmer makes sure a txn takes a consistent state to a consistent state
	- The system makes sure that the tnx is atomic

### ACID: ISOLATION

- A transaction executes concurrently with other transaction
- In Isolation: the effect is as if each transaction executes in isolation of the others

### ACID: DURABILITY

- The effect of a transaction must continue to exists after the transaction, or the whole program has terminated
- **Means: write data to disk**

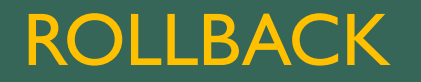

- **If the app gets to a place where it can't complete the transaction successfully, it can execute ROLLBACK**
- **This causes the system to "abort" the transaction** 
	- **The database returns to the state without any of the previous changes made by activity of the transaction**

# REASONS FOR ROLLBACK

- **User changes their mind ("ctl-C"/cancel)**
- **Explicit in program, when app program finds a problem** 
	- e.g. when qty on hand < qty being sold
- **System-initiated abort** 
	- **System crash**
	- **Housekeeping** 
		- **e.g.** due to timeouts

### READ-ONLY TRANSACTIONS

Client 1: START TRANSACTION INSERT INTO SmallProduct(name, price) SELECT pname, price FROM Product WHERE price <= 0.99

> DELETE Product WHERE price <= 0.99 **COMMIT**

Client 2: SET TRANSACTION READ ONLY START TRANSACTION SELECT count(\*) FROM Product

> SELECT count(\*) FROM SmallProduct COMMIT

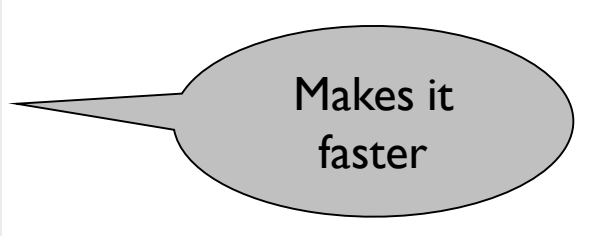

# ISOLATION LEVELS IN SQL

1. "Dirty reads"

SET TRANSACTION ISOLATION LEVEL READ UNCOMMITTED

2. "Committed reads"

SET TRANSACTION ISOLATION LEVEL READ COMMITTED

- 3. "Repeatable reads" SET TRANSACTION ISOLATION LEVEL REPEATABLE READ
- 4. Serializable transactions (default): SET TRANSACTION ISOLATION LEVEL SERIALIZABLE

### ISOLATION LEVEL: DIRTY READS

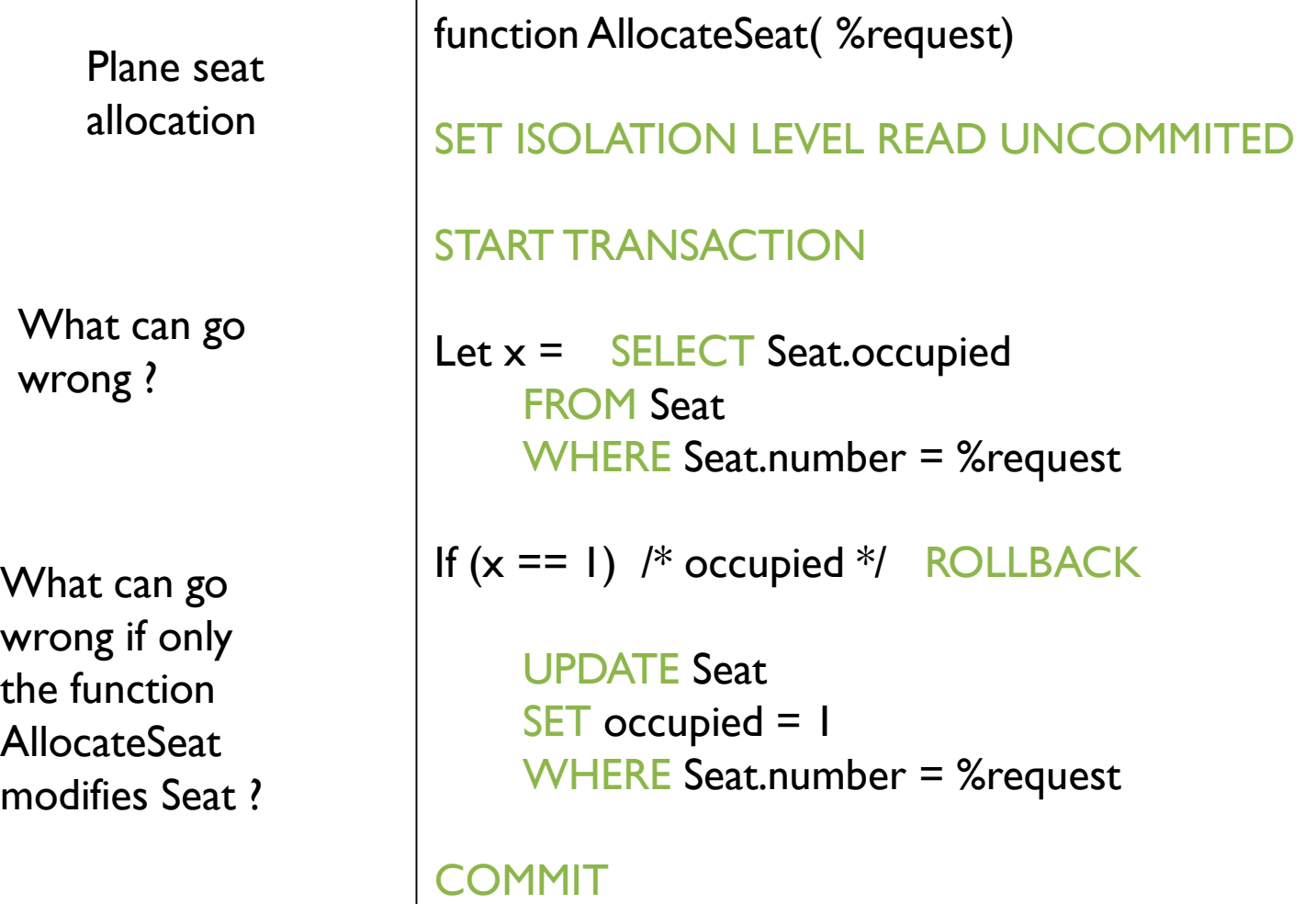

Are dirty reads OK here ?

What if we switch the two updates ? function TransferMoney( %amount, %acc1, %acc2)

#### START TRANSACTION

Let  $x =$  SELECT Account.balance FROM Account WHERE Account.number  $=$  % acc I

If (x < %amount) ROLLBACK

UPDATE Account SET balance = balance+%amount WHERE Account.number = %acc2

UPDATE Account SET balance = balance-%amount WHERE Account.number  $=$  % acc I

**COMMIT** 

#### ISOLATION LEVEL: READ COMMITTED

Stronger than READ UNCOMMITTED

It is possible to read twice, and get different values

#### SET ISOLATION LEVEL READ COMMITED

```
Let x = SELECT Seat.occupied
    FROM Seat
    WHERE Seat.number = %request
```

```
/* \ldots . More stuff here \ldots */
```

```
Let y = SELECT Seat.occupied
    FROM Seat
    WHERE Seat.number = %request
```
/\* we may have  $x \neq y$  ! \*/

#### ISOLATION LEVEL: REPEATABLE READ

Stronger than READ COMMITTED

May see incompatible values:

another txn transfers from acc. 55555 to 77777

#### SET ISOLATION LEVEL REPEATABLE READ

Let  $x =$  SELECT Account.amount FROM Account WHERE Account.number = '555555'

 $/* \ldots$  . More stuff here  $\ldots$  \*/

Let y = SELECT Account.amount FROM Account WHERE Account.number = '777777'

/\* we may have a wrong  $x+y$  ! \*/